# **Foreman - Feature #1562**

## **Auto-assign a 'finish deploy' class to new hosts**

03/30/2012 03:12 PM - David Swift

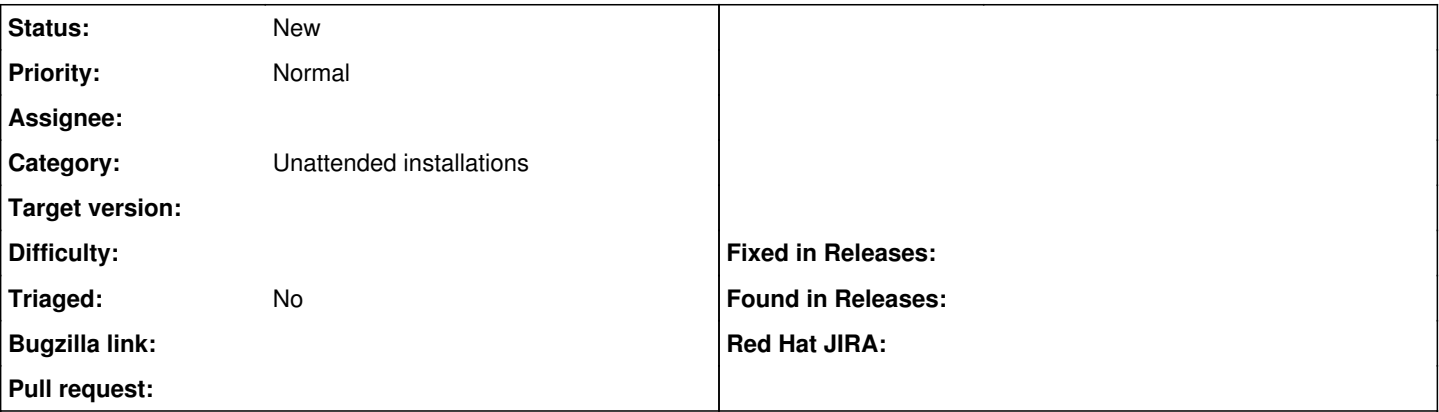

#### **Description**

When using rackspace, internap, or even EC2, the machines come pre-loaded with a base set of packages. The first thing I tend to do with one of these machines is to assign it a bootstrap class, and have it brought up to my current package set, before I assign it any other classes.

For instance, in my 0.4.2 Foreman setup, I have a userdata script that executes a curl call to Foreman from the new instance when it is done with cloud-init. The curl call adds the new host in via the Foreman API. Once I see this host in Foreman, I start assigning classes to it, and then kickoff puppetrun.

It would be handy if, when a new machine notifies Foreman that it is now present, that machine could be assigned to a class based upon either:

1. An API call, or

2. Assignment by rules similar to the TFTP rules for kickstart and such.

and then the new instance can continue the bootstrapping on it's own.

### **History**

### **#1 - 05/21/2012 08:50 AM - Ohad Levy**

*- % Done changed from 0 to 80*

*- Difficulty set to medium*

nearly done, prob would be part of the ec2 branch with samples for ubuntu/deb/rhel/fedora

#### **#2 - 06/21/2012 02:59 AM - Ohad Levy**

*- Target version deleted (1.0)*

### **#3 - 07/12/2018 07:52 AM - Ohad Levy**

- *Description updated*
- *Assignee deleted (Ohad Levy)*
- *Difficulty deleted (medium)*
- *Triaged set to No*